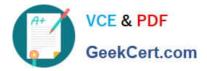

# P\_SECAUTH\_21<sup>Q&As</sup>

SAP Certified Technology Professional - System Security Architect

## Pass SAP P\_SECAUTH\_21 Exam with 100% Guarantee

Free Download Real Questions & Answers PDF and VCE file from:

https://www.geekcert.com/p\_secauth\_21.html

### 100% Passing Guarantee 100% Money Back Assurance

Following Questions and Answers are all new published by SAP Official Exam Center

Instant Download After Purchase

100% Money Back Guarantee

😳 365 Days Free Update

800,000+ Satisfied Customers

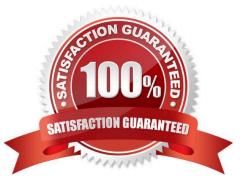

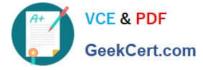

#### **QUESTION 1**

What authorization objects do we need to create job steps with external commands in a background job? Note: There are 2 correct answers to this question.

A. S\_ADMI\_FCD

B. S\_LOG\_COM

C. S\_RZL\_ADM

D. S\_BTCH\_EXT

Correct Answer: BC

#### **QUESTION 2**

You have a load balancer in a DMZ network zone (called natl.mydomain.com) in front of 2 SAP NetWeaver AS systems (hostl.mydomain.com, host2.mydomain.com).

What is the recommended common name part of the distinguished name on the SSL Server\\'s PSE?

A. It should be a combined DNS alias for host 1.mydomain.com and host2.mydomain.com and nat1.mydomain.com

B. It should be host 1.mydomain.com, host2.mydornain.com individually for each PSE

C. It should be natl.mydomain.com

D. It should be ?mydomain.com (wildcard) names

Correct Answer: D

#### **QUESTION 3**

You want to check the custom ABAP codes in your system for security vulnerabilities and you want to use the Code Vulnerability Analyzer (CVA) for carrying out these extended security checks.

What needs to be done for this purpose? Note: There are 2 correct answers to this question.

- A. Execute transaction ST12 to start the analysis
- B. Execute program RSLIN\_SEC\_LICENSE\_SETUP
- C. Run CVA from the ABAP Test Cockpit
- D. Run CVA from the ABAP Trace

Correct Answer: CD

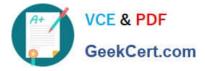

#### **QUESTION 4**

You want to allow some of your colleagues to use the SAP GUI for Java to connect directly to your SAP back-end system from a public internet connection without having to set up a VPN connection first.

Which of the following SAP solutions is suited for this purpose?

A. SAP Web Dispatcher

B. SAP router

- C. SAP Cloud Connector
- D. SAP NetWeaver Gateway

Correct Answer: C

#### **QUESTION 5**

Because of which security threat would you need to make additional configuration settings to run the SAP Fiori Launchpad from within your SAP NetWeaver Portal?

A. Cross-Site Request Forgery

B. Clickjacking

- C. Content Spoofing
- D. Cross-Site Scripting

Correct Answer: B

Latest P SECAUTH 21 Dumps P SECAUTH 21 Exam Questions P SECAUTH 21 Braindumps